## **Силабус навчальної дисципліни «АДМІНІСТРУВАННЯ СЕРВЕРНИХ ОПЕРАЦІЙНИХ СИСТЕМ»**

**Галузь знань:** 01. Освіта/Педагогіка **Спеціальність:** 014.09 Середня освіта (Інформатика) **Освітня програма:** Середня освіта (Інформатика) **Рівень вищої освіти:** перший (бакалаврський) **Курс:** 3 **Семестр:** 6

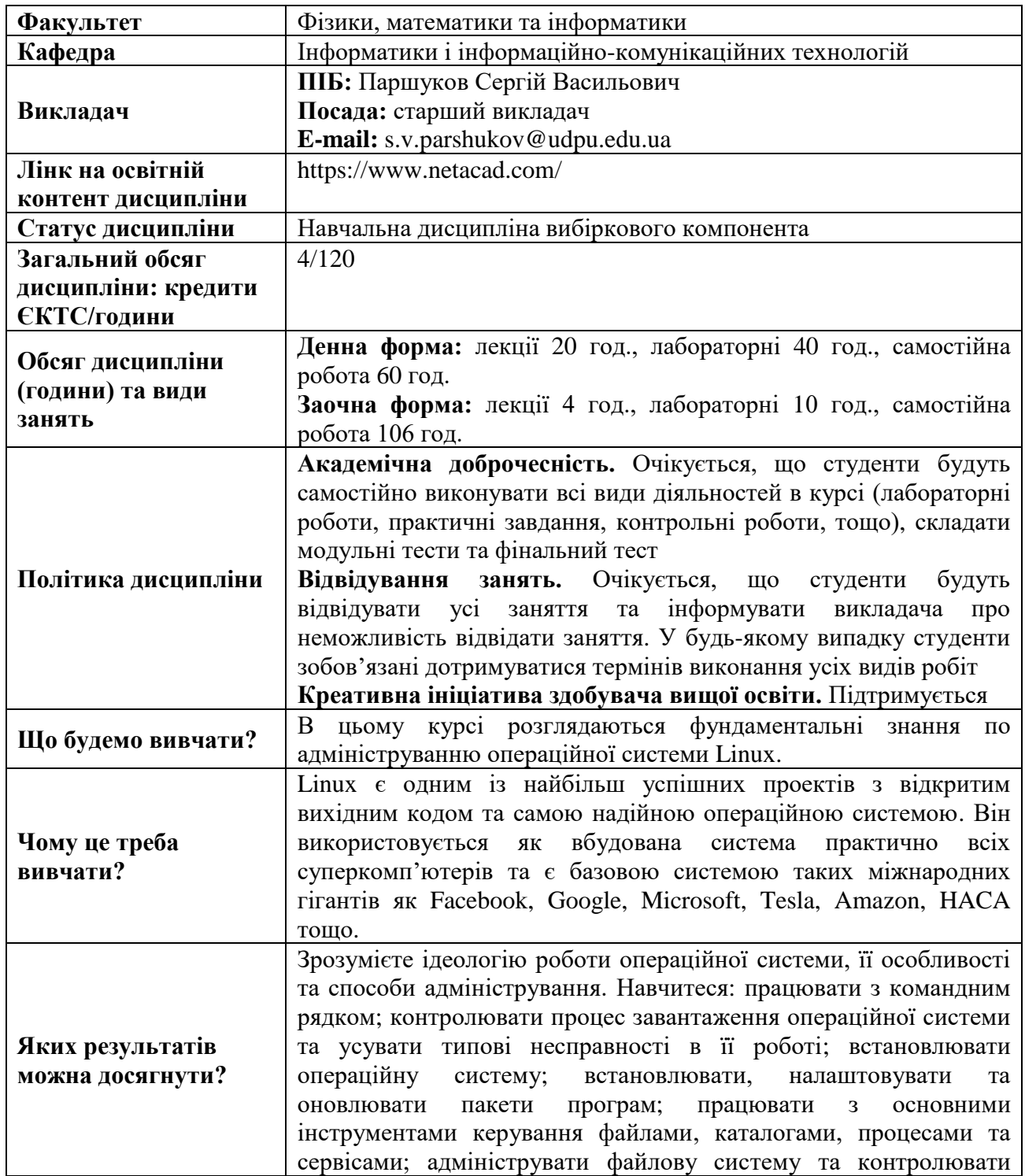

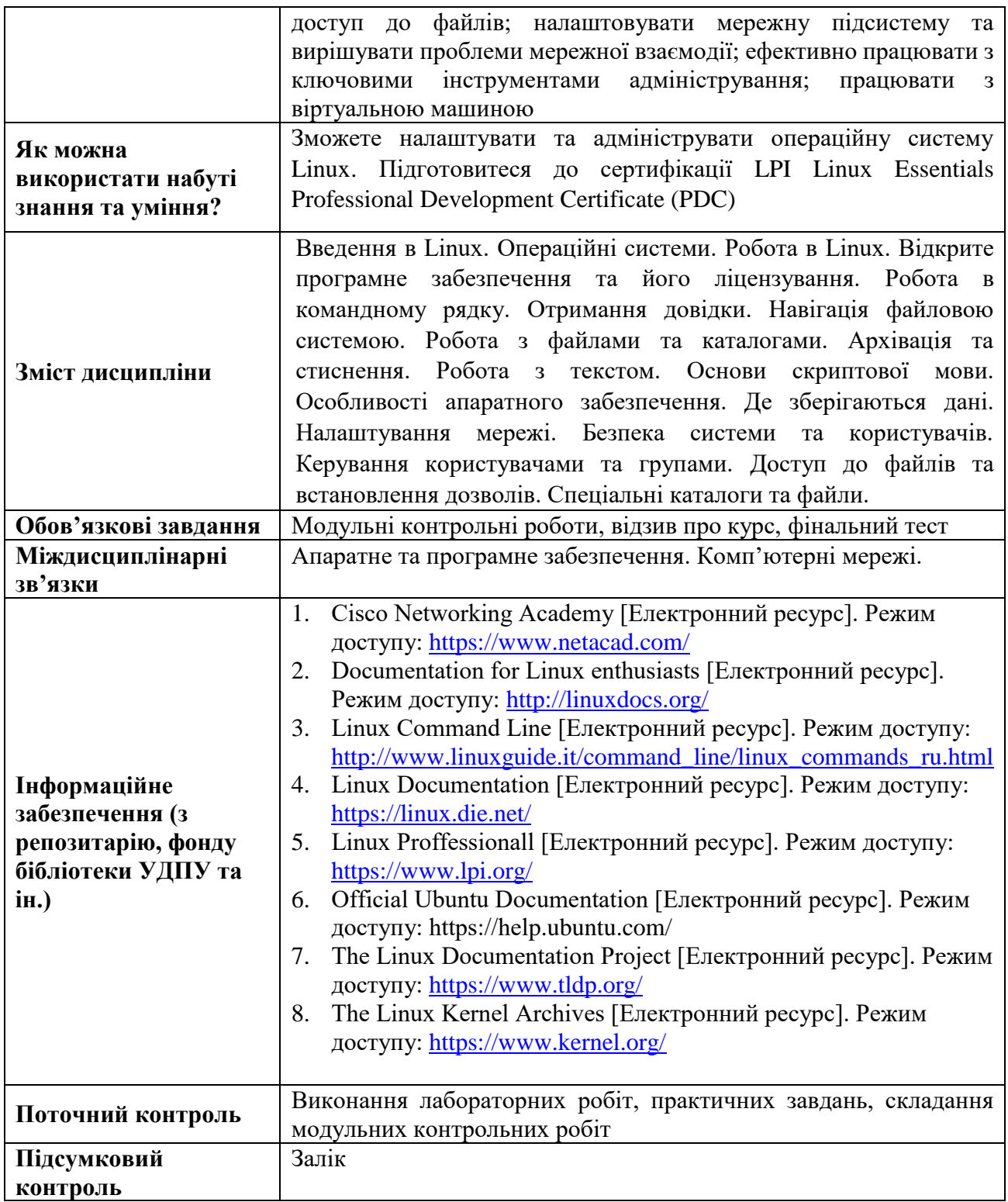

Розробник Академія Cisco